## **Google Earth Tip Sheet**

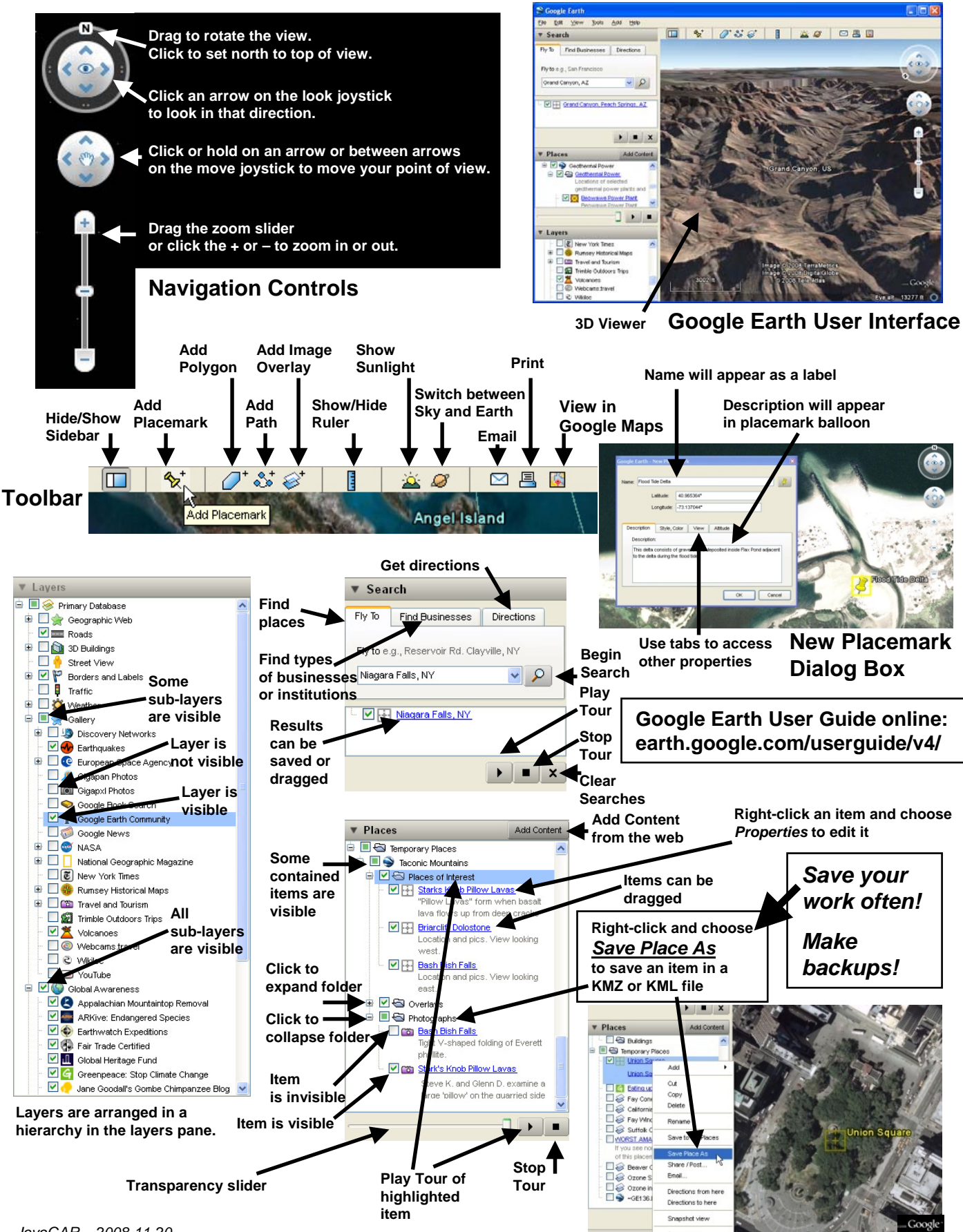